# ALIGNEMENT DE DEUX SÉQUENCES

Alignement \* IFT3290 H2006 \* UdeM \* Miklós Csűrös

#### **UNE PETITE FAUTE**

Remarque : La visite de suivi effectuée par l'auditeur/l'inspecteur responsable à la suite d'une non-conformité majeure doit avoir lieu le plus rapidement possible après la « date d'exécution de l'action corrective maique à la partie B de la DAC (voir la section 6.3.3 du présent docment).

Lorsque l'auditeur/l'inspecteur responsable constate que l'action corrective a été exécutée et qu'elle est efficace, la DAC peut être classée.

(Source: Agence canadienne d'inspection des aliments. Manuel de mise oeuvre du Programme d'amélioration de la salubrité des aliments.)

«docment» : document, dorment, doucement, . . .

Alignement \* IFT3290 H2006 \* UdeM \* Miklós Csűrös

### **DISTANCE ENTRE DEUX MOTS**

Distance d'édition : nombre d'opérations pour transformer un mot à un autre.

Opérations : sur caractères

- insertion (I insert)
- suppression (D delete)
- substitution (S substitute)
- identité (M match)

But : calculer le nombre minimal d'opérations pour la transformation.

Minimal : autant de M (identité) que possible.

Exemples : docment-document, docment-dorment, docment-doucement, docmentmoments

On peut avoir plusieurs suites de la même taille minimale : abbc-axc

Idée : calculer les distances entre les préfixes successivement

Nos notions formelles :

- alphabet fini  $\Sigma$  (p.e.  $\Sigma = \{A, \ldots, z\}$  ou  $\Sigma = \{T, G, A, C\}$ )

- mot ou séquence : une suite de caractères de  $\Sigma$ 

Soit  $S$  une séquence.

- taille de S, denotée par  $|S|$  = nombre de caractères
- caractère en position  $i : S[i]$
- sous-mot  $S[i..j]$  : le mot formé par les caractères  $S[i], S[i + 1], \ldots, S[j]$
- préfixe : sous-mot de forme  $S[1..i]$ .

**Def.** Distance d'édition entre deux séquences  $S_1$  et  $S_2$ : nombre minimal de I, D, S dans une suite d'opérations qui transforme  $S_1$  en  $S_2$ .

Thm. La distance d'édition est une fonction symétrique. **Preuve.**  $I \Leftrightarrow D$ .

Thm. La distance d'édition satisfait l'inégalité du triangle

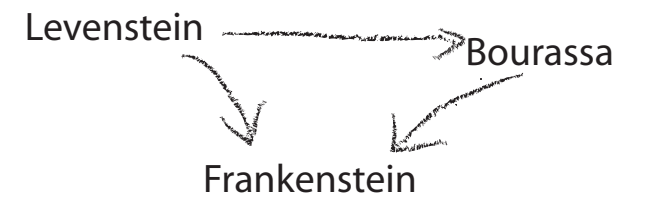

Un fait intéressant :) la distance d'édition est parfois appellée distance de Levenshtein

**Def.** Soit  $S$  et  $T$  deux séquences. On définit  $D(i, j)$  par

$$
D(i,j) = \begin{cases} \text{distance entre } S[1..i] \text{ et } T[1..j] & \text{si } i > 0 \text{ et } j > 0, \\ i & \text{si } j = 0 \\ j & \text{si } i = 0. \end{cases}
$$

Donc  $D(i, j)$  est la distance entre les deux préfixes de tailles i et j.

**Thm.** Si  $i, j > 0$ , on a

$$
D(i, j) = \min \Big{ D(i - 1, j) + 1,
$$
  
 
$$
D(i, j - 1) + 1,
$$
  
 
$$
D(i - 1, j - 1) + \{ S[i] \neq T[j] \} \Big\}
$$

.

**Preuve.** 1. La dernière opération pour achever  $D(i, j)$  doit être I, D, ou S/M. 2. Tous les trois sont possibles.

Donc on peut calculer  $D(|S|, |T|)$  par récursion... pas une bonne idée. (La même valeur sera calculée plusieurs fois.)

Distance: opra - uma

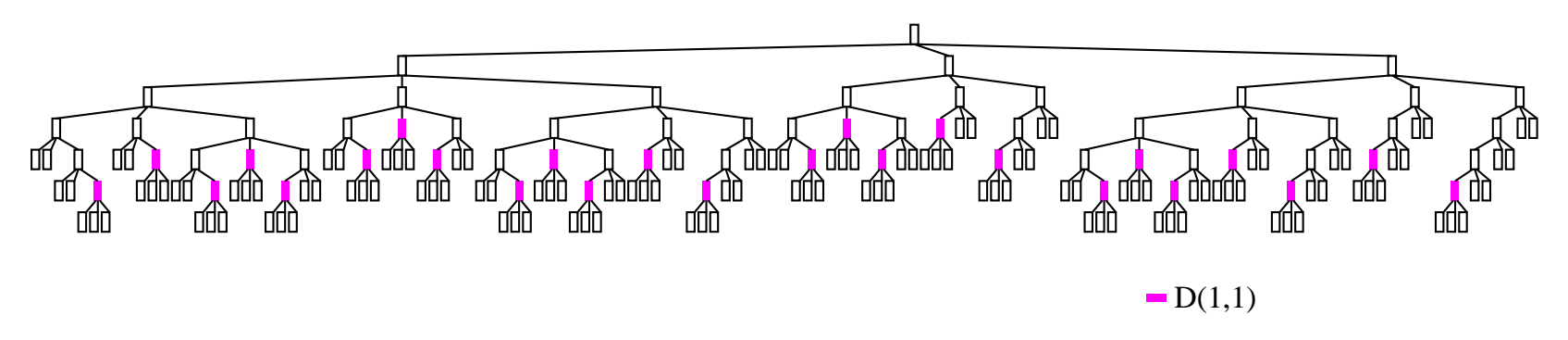

Quand même on n'a que  $(1+|S|) \times (1+|T|)$  appels récursifs possibles.

Au lieu d'explorer l'arbre de récursions en descendant, il est mieux de le faire de manière ascendante.

#### **TABLEAU DE CALCULS**

Les cases contiennent les  $D(i, j)$ .

Parcours : ligne par ligne.

 $Example: AAAC \rightarrow AGC$ 

Temps de calcul :  $O(mn)$  (on remplit chaque case du tableau en un temps constant : trois comparaisons et deux ou trois additions)

Comment trouver une suite d'opérations qui correspond à  $D(i, j)$ ? Enregistrer dans chaque case la direction du min de la recurrence.

### MAIS POURQUOI ÇA NOUS INTÉRESSE ?

L'alignement de séquences est une méthode utilisée très souvent en biologie moléculaire d'aujourd'hui.

Idée : similarité de séquences  $\Rightarrow$  similarité de structures et fonctions (évolution de gènes/protéines : duplication+modification)

Régions conservées : importance pour la fonction/structure.

#### **EXEMPLE**

protéine trypsine : souris ([P07146 de SWISS-PROT\)](http://ca.expasy.org/cgi-bin/niceprot.pl?P07146) et grenouille [\(P70059 de](http://ca.expasy.org/cgi-bin/niceprot.pl?P70059) [SWISS-PROT\)](http://ca.expasy.org/cgi-bin/niceprot.pl?P70059)

MSALLILALVGAAVAFPVDDDDKIVGGYTCRESSVPYQVSLNAGYHFCGGSLINDQWVVSAAHC grenouille MKFLVILVLLGAAVAFEDDD--KIVGGFTCAKNAVPYQVSLNAGYHF<mark>CGGSLINSQWVVSAAHC</mark> souris

Alignement des deux séquences : représente leur similarité.

Alphabet d'alignement :  $\Sigma \cup \{-\}.$ Appariement : un couple de  $\Sigma \cup \{-\}$  (p.e.  $(C, -)$ , ou  $(C, G)$ ) Alignement : suite d'appariements.

Relation entre opérations d'éditions et alignements (procédure et produit).

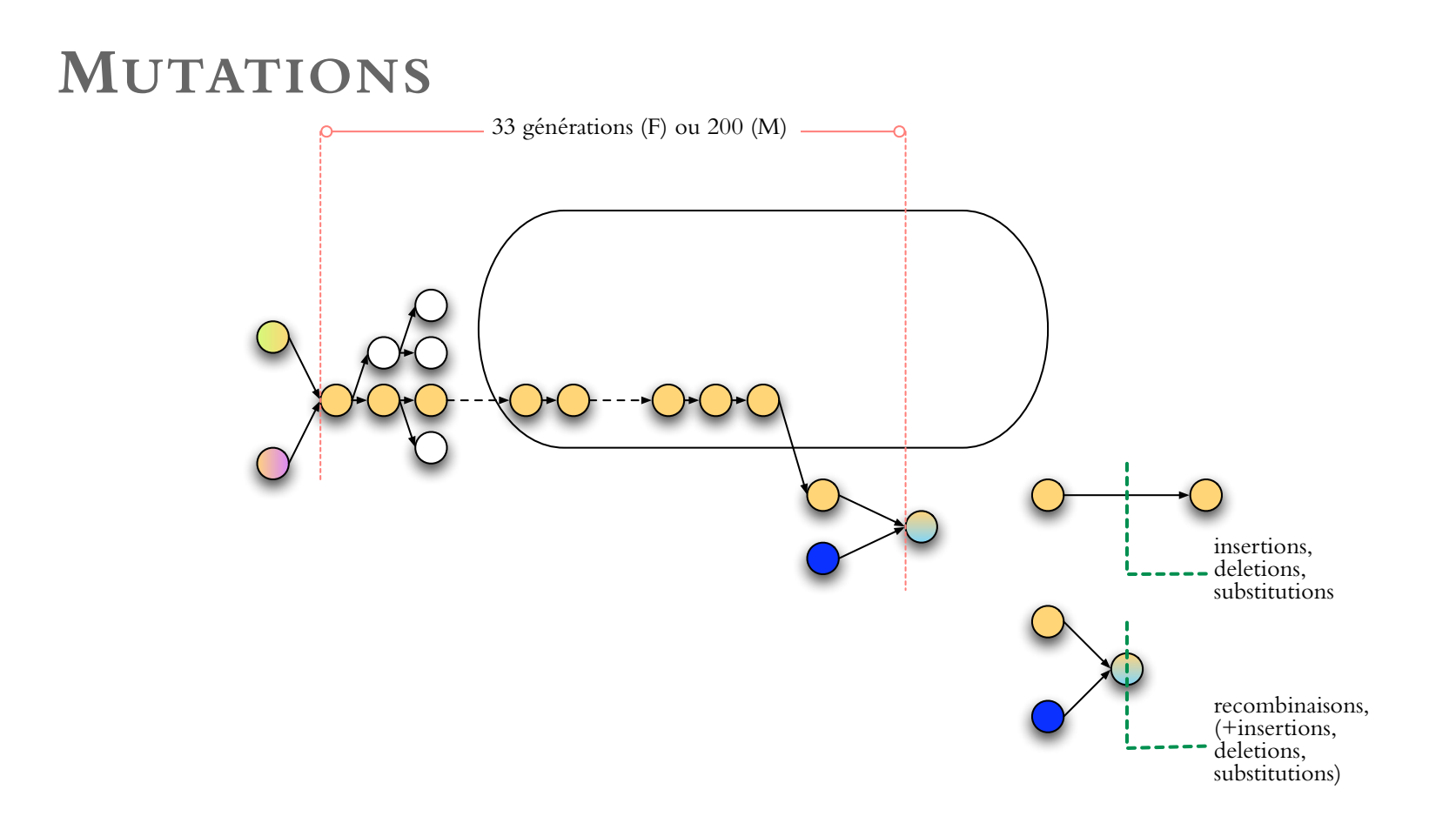

les mutations s'accumulent pendant les années  $\rightarrow$  divergence de séquences d'origin commun

grand divergence  $\Rightarrow$  plus de temps et/ou moins de sélection négative

### **ALIGNEMENT**

#### Déf. alignement=vecteur d'appariements

Types d'appariements :  $- (a, a)$ : occurence (match)  $-(a, b)$ : erreur (mismatch/substitution)  $- (a, -)$  et  $(-, a)$  : indel

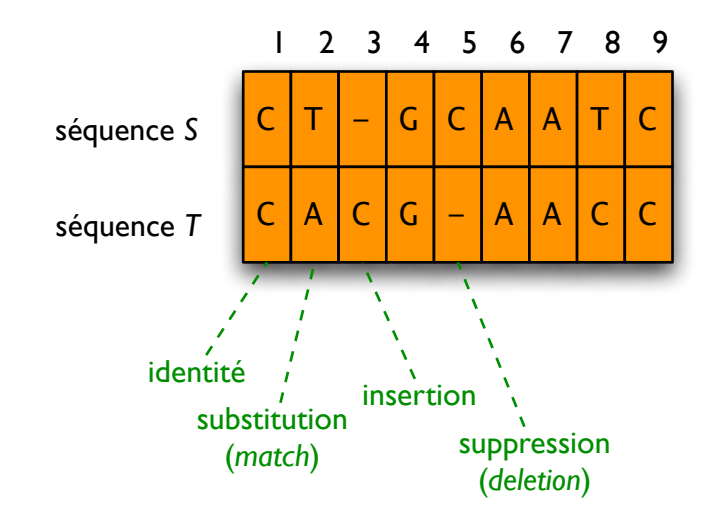

## **ALIGNEMENT PONDER ´ E ´**

Tableau  $C$  de pondération d'appariements

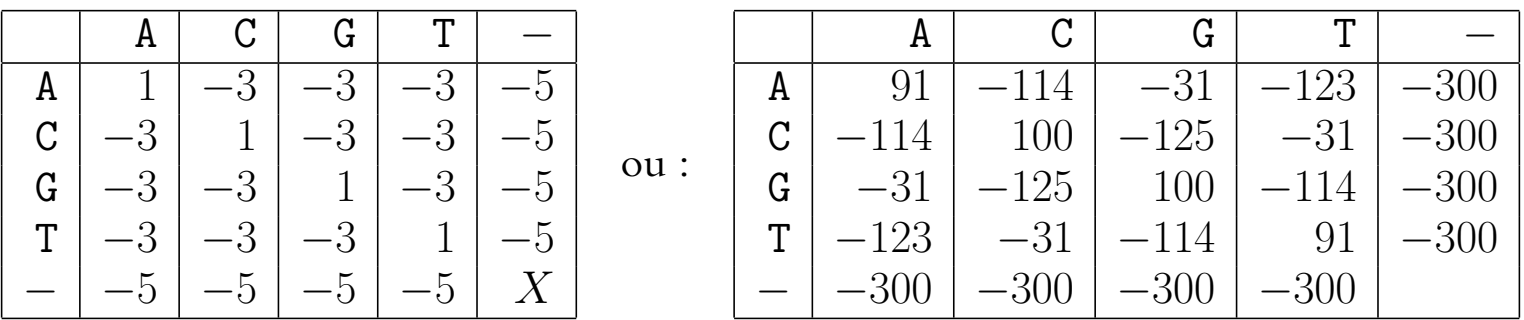

Score ou valeur de l'alignement : somme des valeurs des appariements

Problème : trouver l'alignement avec le score maximal PD pour maximiser la similarité

Chiaromonte et al. PSB 2002.

### **GEN ´ ERATION D ´ 'UNE MATRICE DE PONDERATION ´**

Modèle probabiliste pour une séquence : caractères aléatoires iid (indépendants et identiquement distribués) :  $\mathbb{P}\{S[i] = \sigma\} = \pi_{\sigma}$ 

P.e.,  $\pi_{A} = \pi_{T} = 32\%, \pi_{C} = \pi_{G} = 18\%$ : taux de  $(G + C)$  à 36%.

Modèle probabiliste pour évolution  $S \to T$  : substitutions aléatoires indépendantes :  $_{\mathbb{P}}\big\{$  $T[i] = \sigma' \Bigm|$  $\overline{\phantom{a}}$  $\overline{\phantom{a}}$  $S[i] = \sigma$  $\int$  $=p_{\sigma\to\sigma'}$  (pas de trous !)

Matrice de subsitutions :  $\mathbf{M} =$  $\sqrt{ }$  $p_{\sigma \rightarrow \sigma'}$  $\sigma,\!\sigma'\!\!\in\!\!\Sigma$ 

### **MATRICE DE PONDERATION ´ 2**

Probabilité d'un «vrai» alignement :  $P_1 = \mathbb{P}{S, T}$ Probabilité d'un alignement au hasard :  $P_0 = \mathbb{P}\{S\} \mathbb{P}\{T\}$ 

$$
P_1 = \prod_{i=1}^n \mathbb{P}\{S[i], T[i]\} = \prod_{i=1}^n \pi_{S[i]} p_{S[i] \to T[i]};
$$
  

$$
P_0 = \prod_{i=1}^n \mathbb{P}\{S[i]\} \mathbb{P}\{T[i]\} = \prod_{i=1}^n \pi_{S[i]} \pi_{T[i]}.
$$

### **MATRICE DE PONDERATION ´ 3**

Rapport de  $P_0$  et  $P_1$  : LODS (logarithmes des chances)  $\log \frac{P_1}{P_0}$  $\overline{P_0}$ .

On a

$$
LODS = \sum_{i=1}^{n} \log \frac{\pi_{S[i]} p_{S[i] \to T[i]}}{\pi_{S[i]} \pi_{T[i]}} = \sum_{i=1}^{n} \log \frac{p_{S[i] \to T[i]}}{\pi_{T[i]}}
$$

Score de substitution  $\sigma \rightarrow \sigma'$  :

$$
\mathbf{C}\left[\begin{array}{c} \sigma \\ \sigma' \end{array}\right] = \left[\alpha \log \frac{p_{\sigma \to \sigma'}}{\pi_{\sigma'}}\right],
$$

où  $\alpha$  est une facteur d'échelle (notez qu'on utilise le plafond pour valeurs entières)

.

### **MATRICE DE PONDERATION ´ 4**

Problème : comment estimer  $\pi_{\sigma}$  et  $p_{\sigma \to \sigma'}$ ?

Solution : prendre de «bons alignements»

Exemples : BLOSUMnn (nn=45,62,80 pour nn% d'identité, protéines) ; PAMxxx  $(xxx=100,250,...,$  mesure divergence, protéines); Chiaromonte (pour ADN)

### **GRAPHE D'ÉDITION**

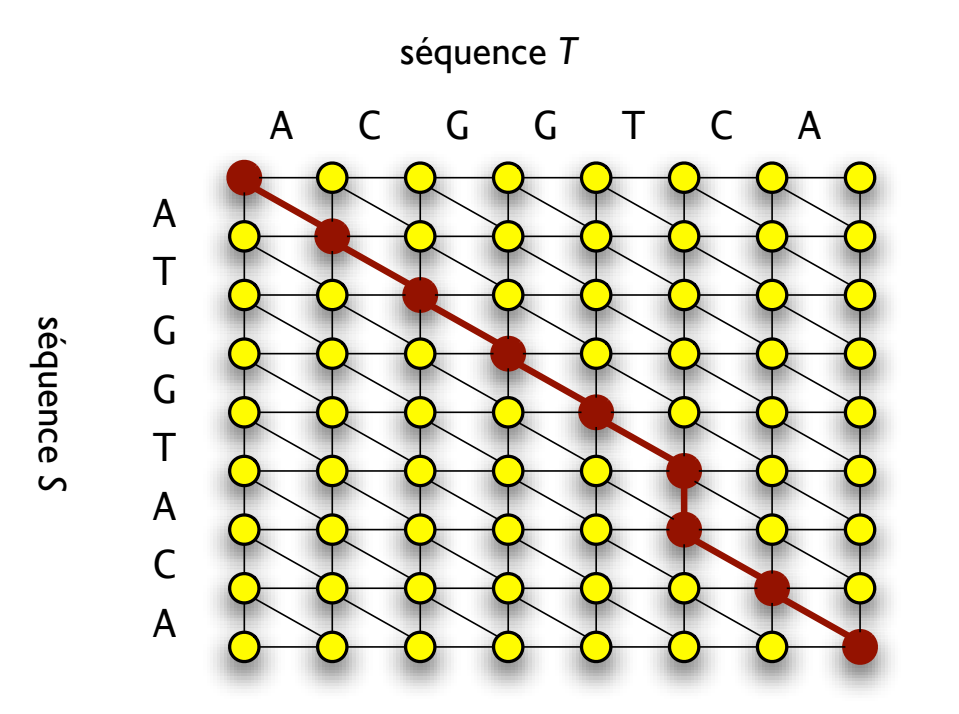

ACGGT-CA **ATGGTACA** 

### **GRAPHE D'EDITION ´ 2**

pondération des arêtes :

$$
\text{poids}(v_{i-1,j-1} \to v_{i,j}) = \mathbf{C} \Big[ \begin{matrix} S[i] \\ T[j] \end{matrix} \Big];
$$

$$
\text{poids}(v_{i-1,j} \to v_{i,j}) = \mathbf{C} \Big[ \begin{matrix} S[i] \\ - \end{matrix} \Big];
$$

$$
\text{poids}(v_{i,j-1} \to v_{i,j}) = \mathbf{C} \Big[ \begin{matrix} - \\ T[j] \end{matrix} \Big].
$$

alignement global : trouver le chemin de  $v_{0,0}$  à  $v_{|S|,|T|}$  avec poids maximal.

### **ALIGNEMENT : VARIATION 1**

Trouver l'occurrence la plus similaire d'une (courte) séquence dans une autre (longue)

Idée : PD pour les suffixes (ou préfixes) — récurrences similaires

Dans le graphe d'édition : trouver le chemin de  $v_{i,0}$  à  $v_{i',\left|T\right|}$  avec poids maximal pour  $i' > i$  quelconques (occurrence de  $T$  en  $S$ )

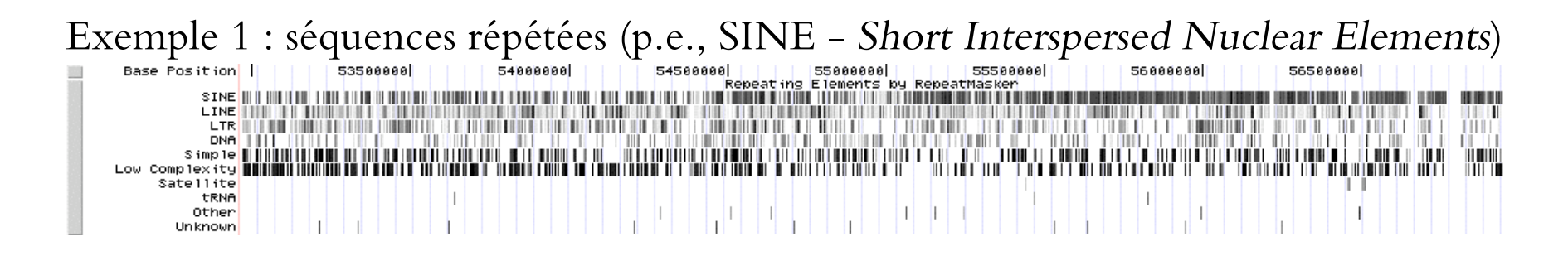

#### Exemple 2 : [promoteur sigma A](http://www.ncbi.nlm.nih.gov/entrez/viewer.fcgi?qtb=on&SendTo=on&db=&dispmax=1&extrafeat=-1&list_uids=AE000141.1&showndispmax=1&view=graph&_from=5128&_to=10633&_sfrom=7257&_strand=2) : TTGACA...TATAAT [à -35 et -10]

 $\Box$ 1: AE000141. Escherichia coli ...[gi:1786532]

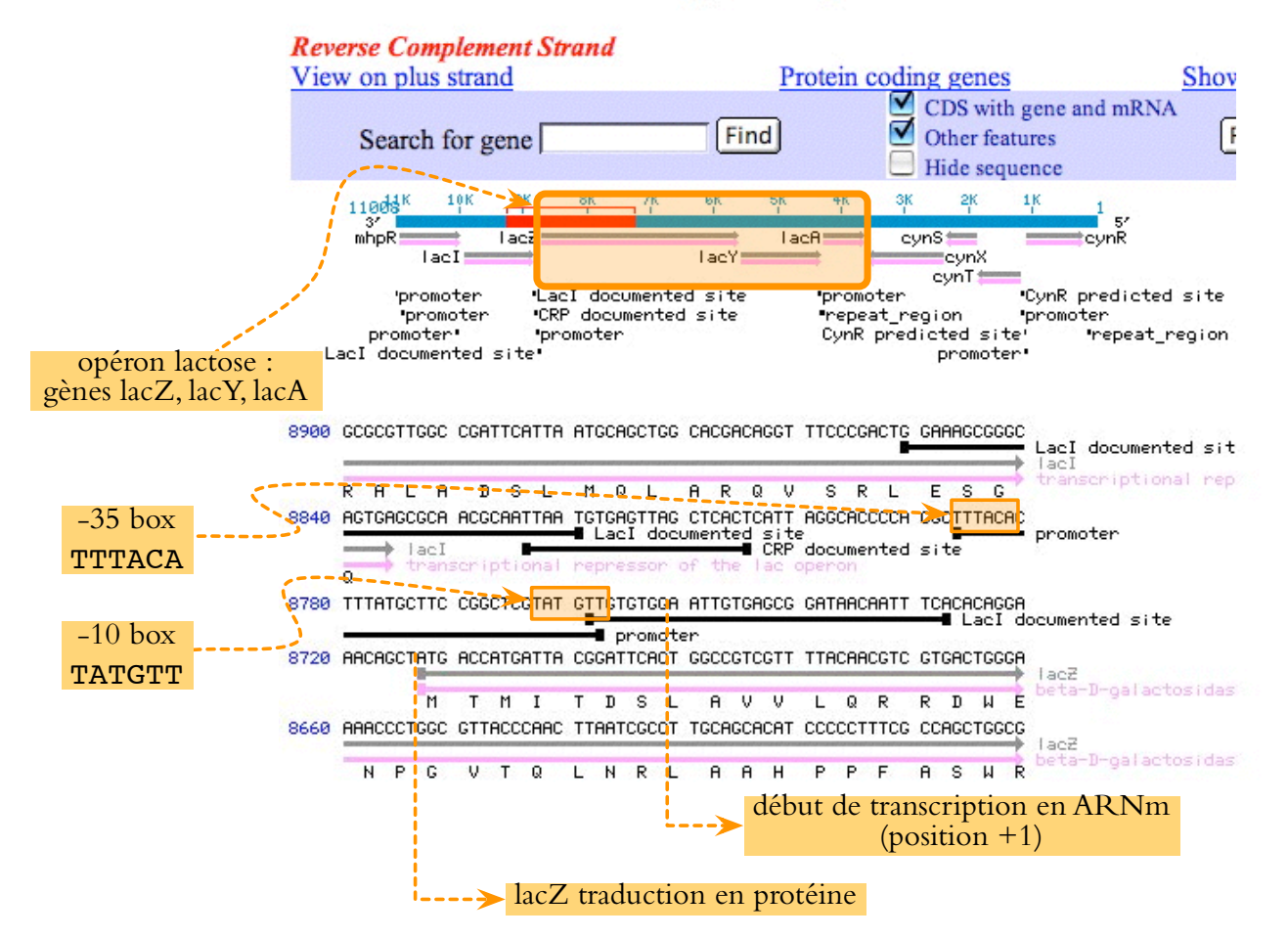

Brown Genomes, p. 180, Wiley 1999

### **ALIGNEMENT : VARIATION 2**

Trouver la région de similarité maximale entre deux séquences alignement local

Dans le graphe d'édition : trouver le chemin de  $v_{i,j}$  à  $v_{i',j'}$  avec poids maximal pour  $i'\geq i,j'\geq j$  quelconques

Exemple : domaines conservés (p.e. homeobox)

Les noms :

Needleman-Wunsch : problème de l'alignement global Smith-Waterman : algorithme de l'alignement local

#### **ALIGNEMENT : VARIATION 3**

Exemple 1 : Alignement de ADN génomique et ADN codant — pseudogènes

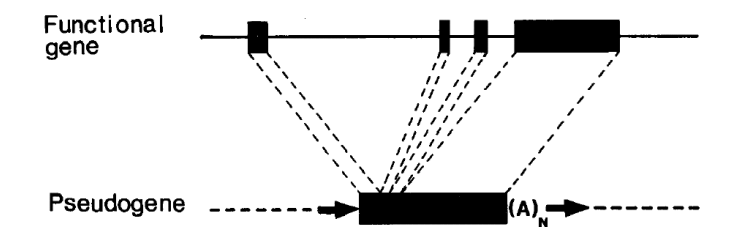

#### A D Q T S G D Q S P L P P C T P T P P SHP<sub>2</sub> GCG GAC CAG ACG AGT GGA GAT CAG AGC CCT CTC CC--G CCT TGT ACT CCA ACG CCA CCC **SHP2-P3**

Vanin Annu Rev Genet 19:253; Andersen & al FASEB J 18:8

### **ALIGNEMENT ADN-PROTEINE ´**

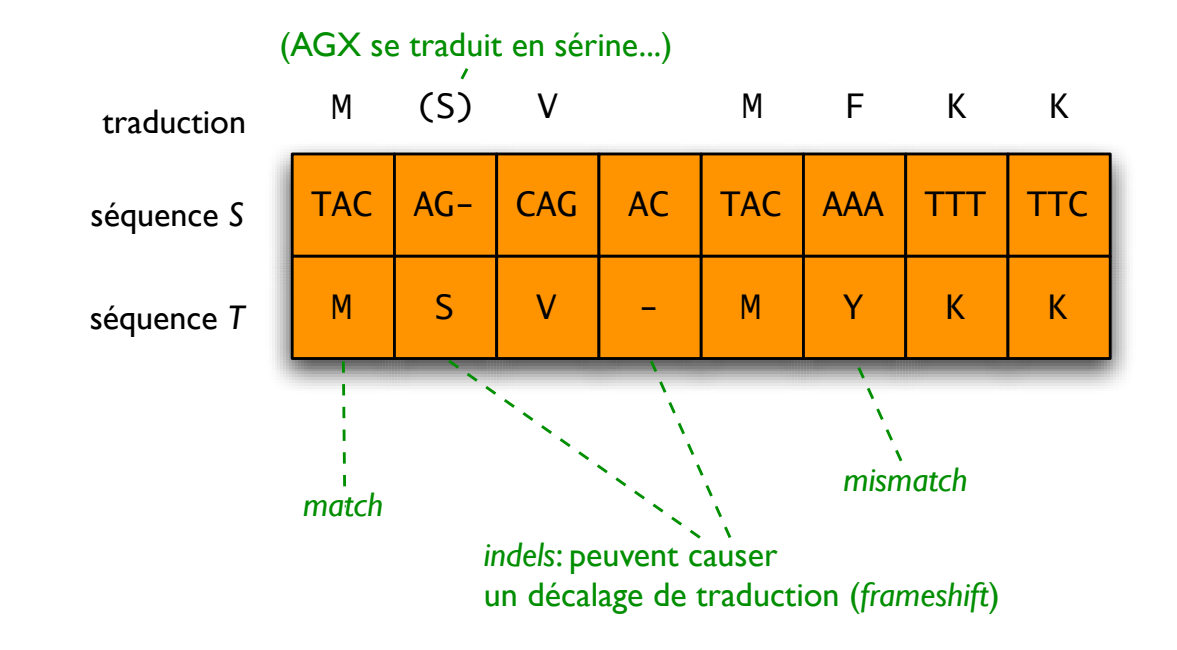

#### **TROUS**

Pénalisation d'un trou par sa taille :

- quelconque :  $\delta$ (longueur)
- constante

- linéaire :  $\delta(\ell) = \delta_{\text{ouvrir}} + \ell \delta_{\text{cont}}$  (avant on avait le cas spécial  $\delta_{\text{ouvrir}} = 0$ )

Récurrence pour pondération «quelconque» :

$$
A(i, j) = \max \Big\{ A(i - 1, j - 1) + \mathbf{C} \Big[ \begin{array}{c} S[i] \\ T[j] \end{array} \Big],
$$
  

$$
\max_{\ell=1,...,i} \{ A(i - \ell, j) + \delta(\ell) \}, \max_{\ell=1,...,j} \{ A(i, j - \ell) + \delta(\ell) \} \Big\}.
$$
  
Cas de base :  $A(i, 0) = \delta(i)$ ;  $A(0, j) = \delta(j)$ .

Temps de calcul :  $O(nm^2 + mn^2)$  pour  $|S| = n, |T| = m$ .

### **PONDERATION ´ — EXEMPLE**

Trous longs (disons  $\ell \geq 5$ ) en S avec pénalisation constante  $\delta_{\text{long}}$ , trous courts avec pénalisation quelconque  $\delta(\ell)$  ; trous en  $T$  avec pénalisation simple  $\delta' \ell.$ 

Définir graphe d'alignement avec deux genres de sommets :  $v_{i,j}$  pour alignements de préfixes qui finissent pas par trous longs et  $t_{i,j}$  pour ceux qui finissent par trous longs.

Arêtes :  $v_{i,j} \searrow v_{i+1,j+1}$  ponderée par  $\mathbf{C} \Big[\frac{S[i]}{T[j]}\Big]$  $T[j]$  $\Big],$   $v_{i,j} \downarrow v_{i+k,j}$  pour  $k=1,\ldots,4$ ponderée par  $\delta(k), v_{i,j} \to v_{i,j+1}$  ponderée par  $\delta', u_{i,j} \to v_{i,j}$  ponderée par 0,  $v_{i,j}$  ↓  $u_{i+5,j}$  ponderée par  $\delta_{\text{long}}$ ,  $u_{i,j}$  ↓  $u_{i+1,j}$  ponderée par 0.

Récurrences pour  $A^{+-}(i, j)$ ,  $A^{-+}(i, j)$  et  $A^{++}(i, j)$ 

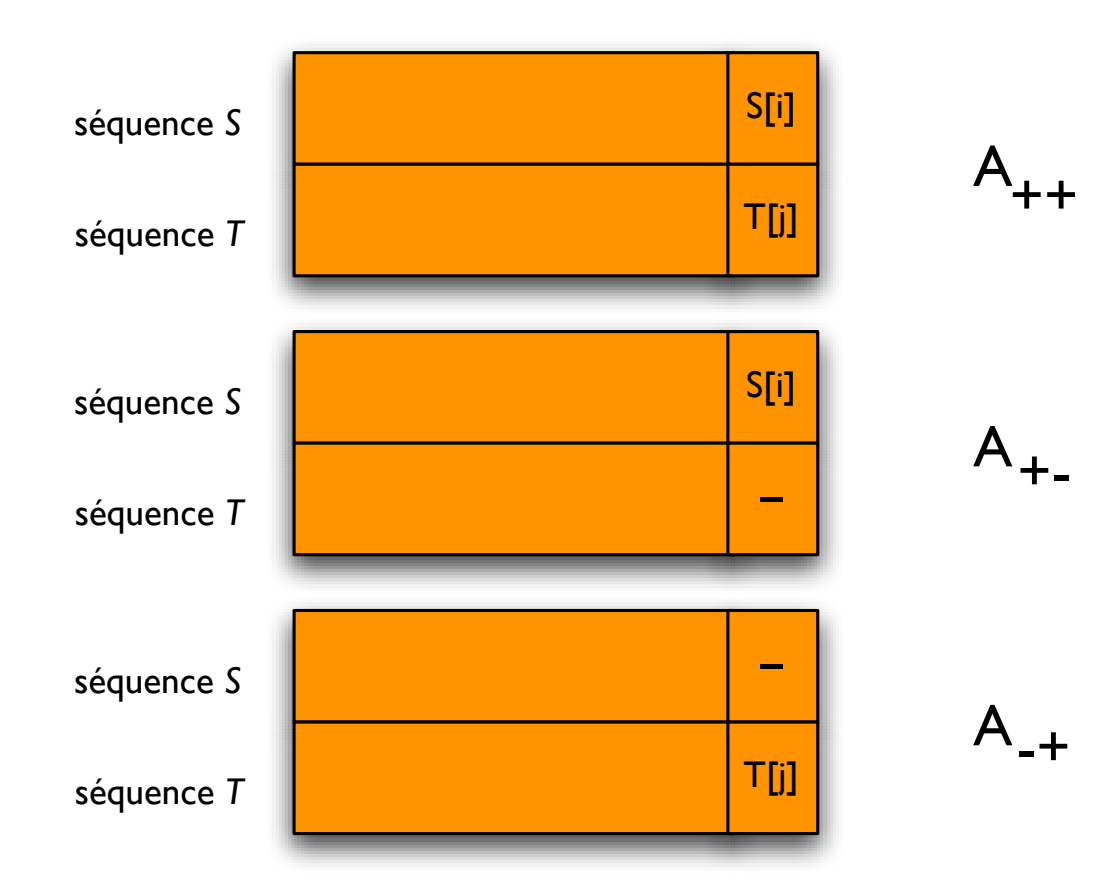

$$
A^{++}(i,j) = \mathbf{C} \begin{bmatrix} S[i] \\ T[j] \end{bmatrix} + \max \Big\{ A^{++}(i-1,j-1),
$$
  

$$
A^{+-}(i-1,j-1), A^{-+}(i-1,j-1) \Big\};
$$
  

$$
A^{+-}(i,j) = \max \Big\{ A^{+-}(i-1,j) + \delta_1, A^{++}(i-1,j) + \delta_0 \Big\};
$$
  

$$
A^{-+}(i,j) = \max \Big\{ A^{-+}(i,j-1) + \delta_1, A^{++}(i,j-1) + \delta_0 \Big\};
$$
  

$$
A(i,j) = \max \Big\{ A^{++}(i,j), A^{-+}(i,j), A^{+-}(i,j) \Big\},
$$
  
ooi $\delta_1 = \delta_{\text{cont}}$ et  $\delta_0 = \delta_{\text{ouvir}} + \delta_{\text{cont}}$ .

[on ignore  $A^{+-}(i, j) = A^{-+}(i - 1, j) + \delta_1$  ici]

Alignement \* IFT3290 H2006 \* UdeM \* Miklós Csűrös

En fait, on peut éliminer  $A^{++}$  :

$$
A^{+-}(i,j) = \max\left\{A^{+-}(i-1,j) + \delta_1, A(i-1,j) + \delta_0\right\};
$$
  
\n
$$
A^{-+}(i,j) = \max\left\{A^{-+}(i,j-1) + \delta_1, A(i,j-1) + \delta_0\right\};
$$
  
\n
$$
A(i,j) = \max\left\{\mathbf{C}\begin{bmatrix} S[i] \\ T[j] \end{bmatrix} + A(i-1,j-1), A^{+-}(i,j), A^{-+}(i,j)\right\}.
$$

Cas de base :  $A(0,0) = A^{+-}(0,0) = A^{-+}(0,0) = 0; A(i,0) = A^{+-}(i,0) =$  $\delta_0 + (i - 1)\delta_1$ ;  $A(0, j) = A^{-+}(0, j) = \delta_0 + (j - 1)\delta_1$ .

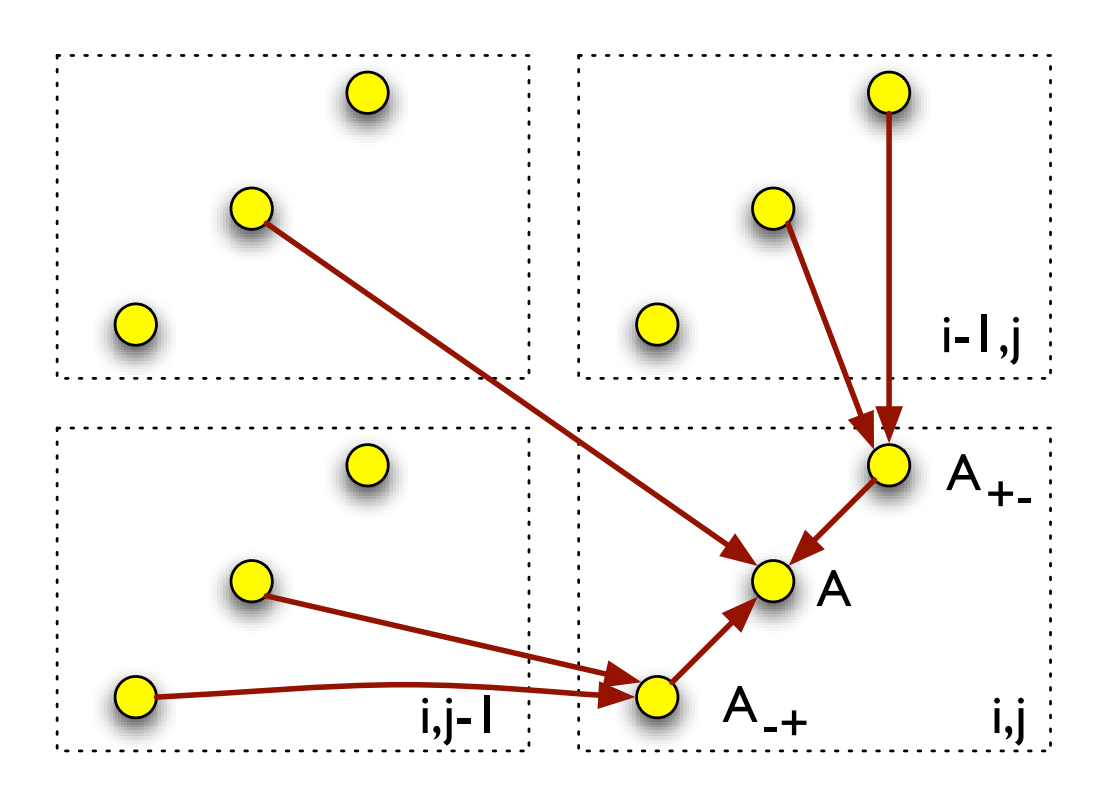

### **CALCUL EN ESPACE LINEAIRE ´**

Calcul de score  $V(i, j)$  rangée par rangée de gauche à droite (trou de taille  $\ell$ pondéré par  $\delta \ell$ )

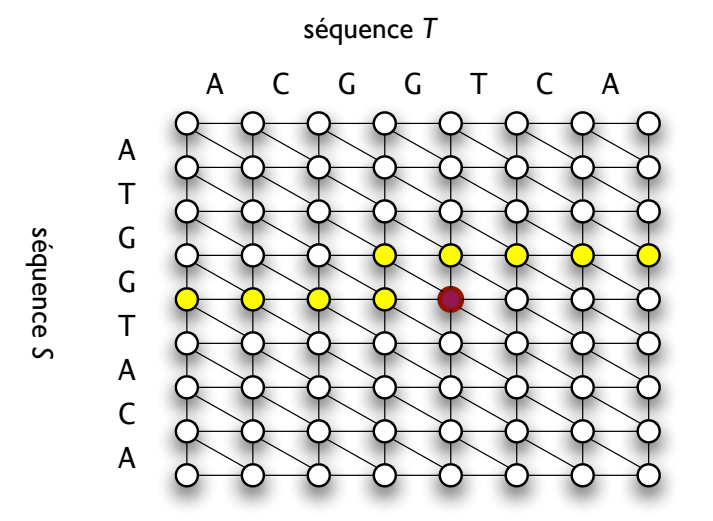

On n'a besoin que de  $V(i-1,j')$ :  $j' \ge j$  et de  $V(i,j'')$ :  $j'' \le j$ .

Alignement  $\star$  IFT3290 H2006  $\star$  UdeM  $\star$  Miklós Csűrös  $31$ 

### **ESPACE LINEAIRE ´ 2**

**Algo** ALI-LINESPACE  
\n**Entre :** séquences *S*, *T* avec 
$$
n = |S|
$$
 et  $m = |T|$ ; matrice de coûts **C**  
\nL1  $U[0] \leftarrow 0$ ; **for**  $j \leftarrow 1$  and **or**  $U[j] \leftarrow U[j-1] + \mathbf{C} \left[ \overline{r}_{[j]} \right]$   
\nL2 **for**  $i \leftarrow 1..n$  **do**  
\nL3  $x \leftarrow U[0]$ ;  $U[0] \leftarrow U[0] + \mathbf{C} \left[ \overline{s}_{[i]} \right]$   
\nL4 **for**  $j \leftarrow 1..m$  **do**  
\nL5  $\text{tmp} \leftarrow U[j]$   
\nL6  $U[j] \leftarrow \max \{ U[j-1] + \mathbf{C} \left[ \overline{s}_{[i]} \right], x + \mathbf{C} \left[ \overline{r}_{[j]} \right], U[j] + \mathbf{C} \left[ \overline{r}_{[j]} \right] \}$   
\nL7  $x \leftarrow \text{tmp}$ 

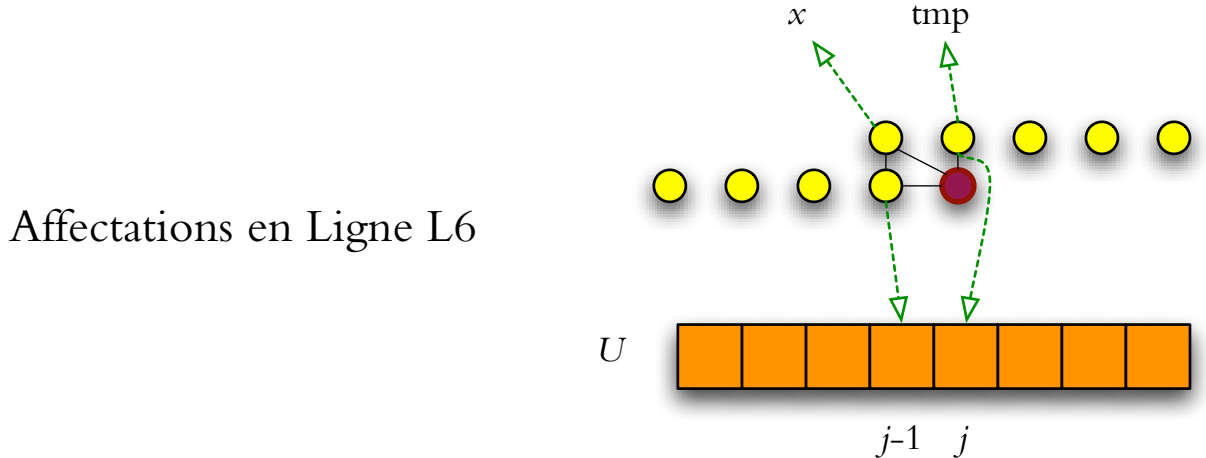

## **ESPACE LINEAIRE ´ 3**

Mais comment trouver le meilleur alignement (et pas seulement son score) en espace linéaire ?

Idée de clé : trouver le noeud en ligne  $i$  du graphe par lequel le chemin du meilleur alignement doit passer

- 1. calculer  $\forall j$ :  $V_{\text{pre}}(i, j)$ , le score du meilleur alignment de  $S[1..i]$  et  $T[1..j]$  $(V_{\text{pre}}(i, j) = U[j]$  en ALI-LINESPACE si appellé avec  $S[1..i]$  et T)
- 2. calculer  $\forall j$ :  $V_{\text{surf}}(i, j)$ , le score du meilleur alignement de  $S[i + 1..n]$  et  $T[j + 1..m]$ .
- 3. le meilleur alignement entre  $S$  et  $T$  maximise  $V(i, j^*) = V_{\text{pre}}(i, j^*) + V_{\text{suf}}(i, j^*)$

On peut calculer  $V^*$  en espace linéaire avec un algorithme similaire à ALI-LINESPACE

### **ESPACE LINEAIRE ´ 4 — HIRSCHBERG**

**Algo** ALI-HIRSCHBERG **Entrée :** séquences S, T avec  $n = |S|$  et  $m = |T|$ ; matrice de coûts **C** H1 **if**  $m = 0$  **then return** alignement  $\begin{bmatrix} S[1] & ... & S[n] \\ - & - \end{bmatrix}$ − ... −  $\overline{\phantom{a}}$ H<sub>2</sub> if  $n = 1$  then H3 trouver  $j \in 1, \ldots, m$  t.q.  $\mathbf{C} \begin{bmatrix} S[1] \\ T[j] \end{bmatrix}$  $T[j]$ i is maximal H4 **return** alignement  $\begin{bmatrix} - & ... & - & S[1] & - & ... & - \\ T[1] & T[i-1] & T[i] & T[i+1] & T[n] \end{bmatrix}$  $T[1]$  ...  $T[j-1]$   $T[j]$   $T[j+1]$  ...  $T[m]$  $\overline{\phantom{a}}$ H5 soit  $i \leftarrow \lfloor n/2 \rfloor$ H6 calculer  $U[j] = V_{pre}(i, j)$  et  $W[j] = V_{\text{surf}}(i, j)$  pour tout  $j = 0, \ldots, m$ H7 soit  $M \leftarrow \max_{i=0,\dots,m} \{U[j] + V[j]\}$ H8 soit  $j^* \leftarrow \min\{j : U[j] + W[j] = M\}$ H9  $\,$  calculer l'alignement  $A_1 \leftarrow \,$  ALI-HIRSCHBERG $(S[1..i], T[1..j^*], \mathbf{C})$ H10  $\,$  calculer l'alignement  $A_2 \leftarrow \,$  ALI-HIRSCHBERG $(S[i+1..n], T[j^*+1..m], \mathbf{C})$ H11 **return** la concaténation de  $A_1 \cdot A_2$ 

(En lignes H9–H10,  $T[1..0] = \varepsilon$  et  $T[m+1..m] = \varepsilon$ )

Hirschberg, Comm. ACM, 18 : 341

### **ALIGNEMENT PLUS RAPIDE**

1. méthodes heuristiques : hachage, arbres de suffixe, PD limitée (taille totale de trous bornée)

2. PD éparse (pour sous-séquence commune ou chaînage en alignement global heuristique)

## **BANQUES DE SEQUENCES ´**

Bases de données de séquences : beaucoup d'information.

Exemple : [GenBank](http://www.ncbi.nlm.nih.gov/Genbank/GenbankOverview.html)

- 38 milliards de nucléotides ; 32.5 millions de séquences
- croissance exponentielle (taille doublée tous les 14 mois)

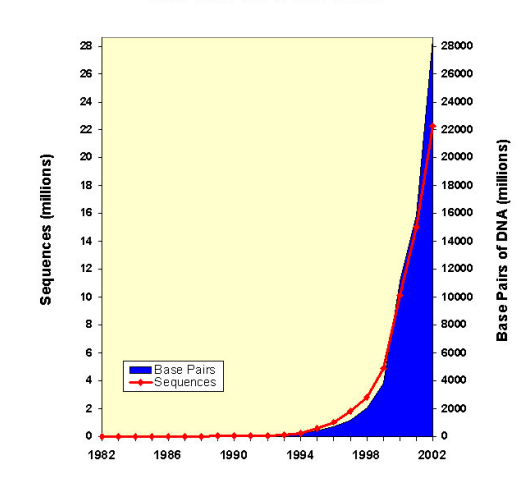

#### **Growth of GenBank**

#### **NEED FOR SPEED**

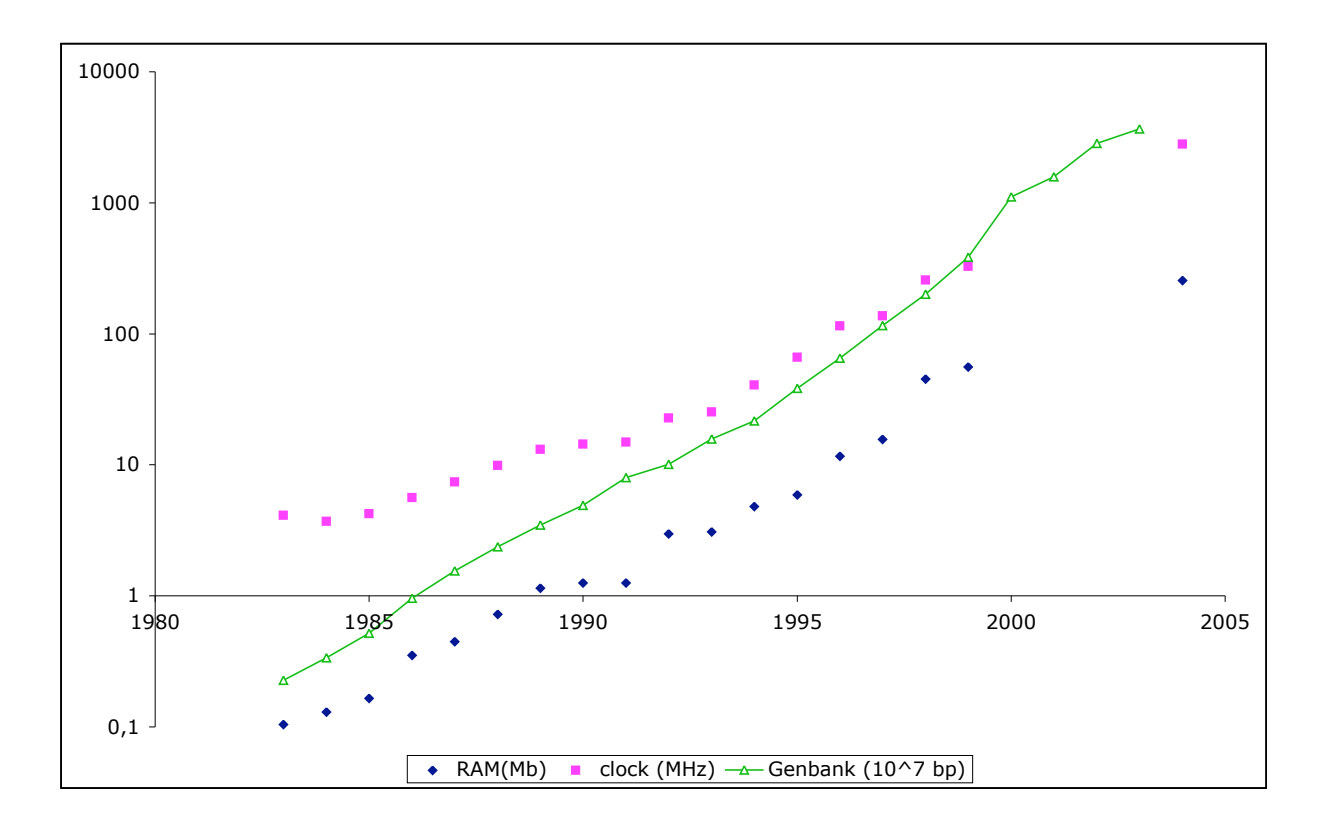

### **BANQUES DE DONNEES ´**

NCBI : «[National Center for Biotechnology Information](http://www.ncbi.nlm.nih.gov/)» — Etats-Unis ´

Interface [Entrez] à plusieurs bases de données :

- séquences d'acides nucléiques
- séquences protéiques
- PubMed : publications
- structures
- taxonomie

– . . .

#### **GENBANK**

#### Séquences d'ADN : [GenBank](http://www.ncbi.nlm.nih.gov/Genbank/) (É-U), [DDBJ](http://www.ddbj.nig.ac.jp/) (Japon), [EMBL](http://www.ebi.ac.uk/embl/) (Europe)

#### GenBank «flatfile» : exemple [\(HUMXIHB\)](http://www.ncbi.nlm.nih.gov:80/entrez/query.fcgi?cmd=Retrieve&db=nucleotide&list_uids=340391&dopt=GenBank) :

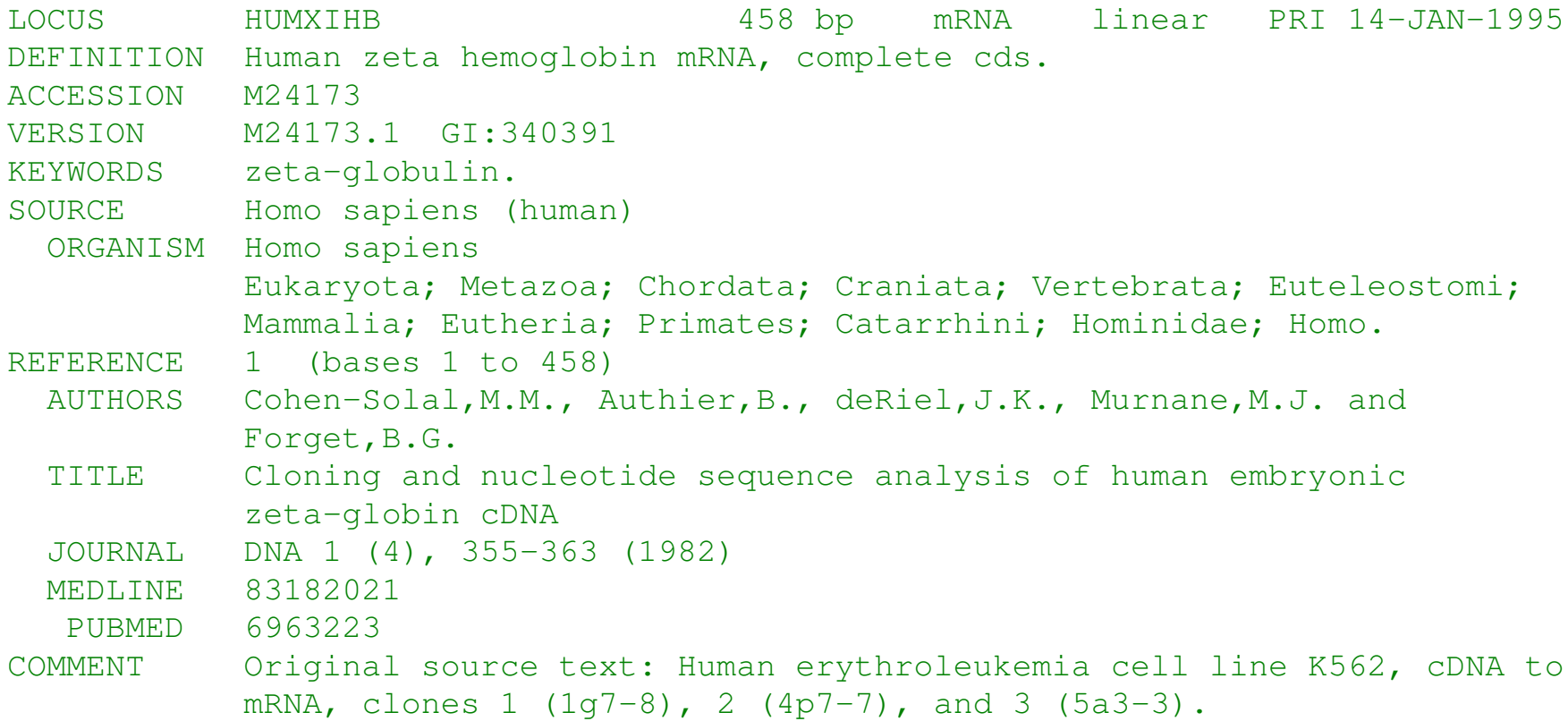

### **GENBANK - CHAMPS 1**

LOCUS

- 1–10 caractères alphanumériques; jadis l'identificateur de la séquence (p.e. l'abbreviation du gène), préservée pour compatibilité seulement.
- longueur et type de la séquence (DNA, mRNA, tRNA, rRNA)
- code de la division (p.e. PRI) et date de dernière modification.

DEFINITION «sommaire» de la séquence : espèce et le nom de la séq

ACCESSION nombre d'accession : clé dans la base de donnée. Identificateur unique parmi les BDs. Forme AA999999. L'accno est généré automatiquement lors de la soumission d'une séquence à la BD.

### **GENBANK - CHAMPS 2**

KEYWORDS et SOURCE : moins d'importance (pour nous)

VERSION donne (accno). (version) et gi : identificateur de GenInfo. Ce sont des identificateurs des séquences (qui peut changer pour le même accno).

**REFERENCE** 

### **GENBANK - EXEMPLE CONT.**

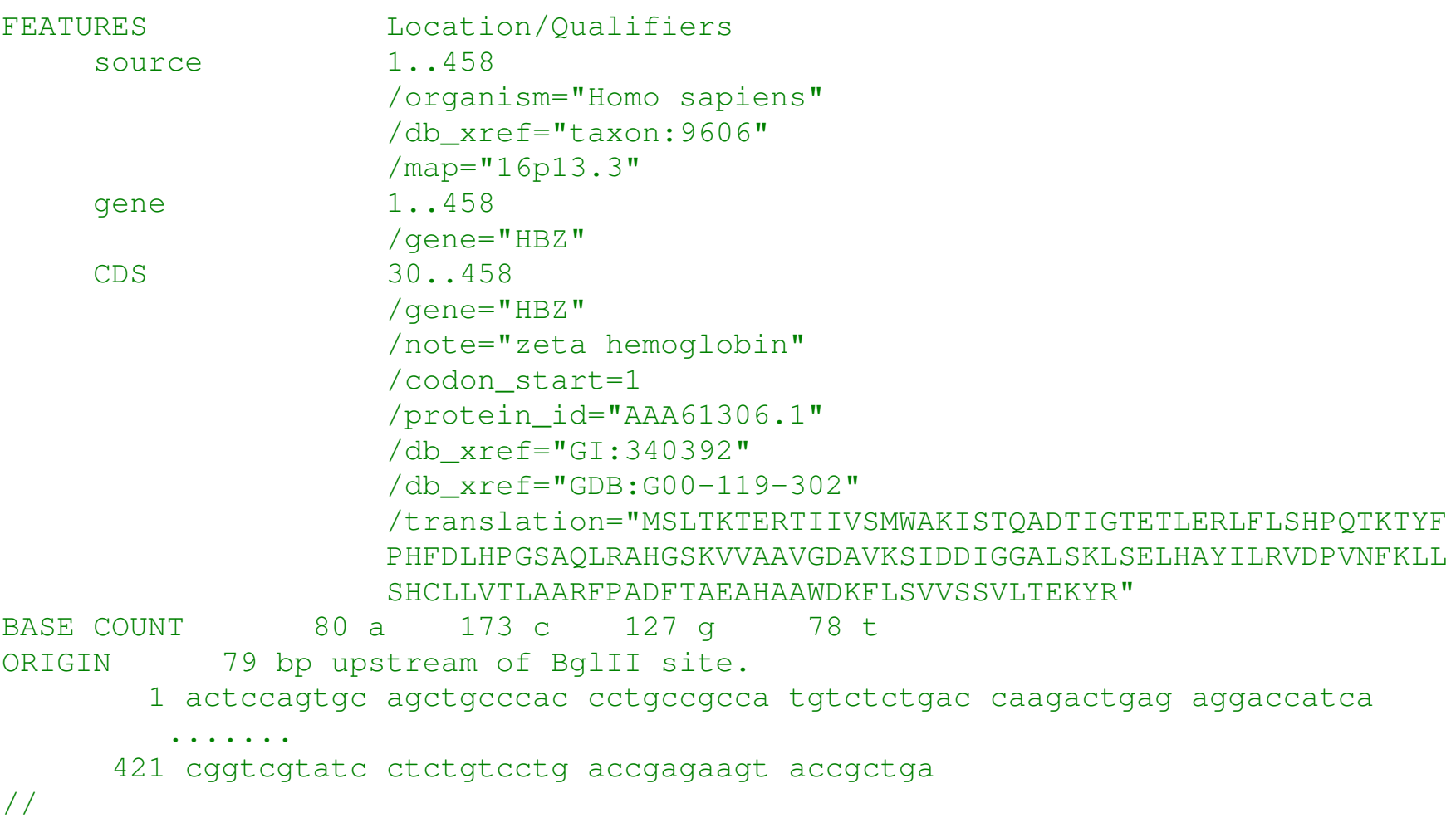

### **GENBANK - CHAMPS 3**

FEATURES annotation de la séquence : un «feature» comprend un mot-clé, sa position, et des qualifieurs

position : sous-mot [p.e., 2..280], entre deux bases [p.e., 91^92], ..., et opérations :  $\text{complex}(·), \text{join}(\cdot, \ldots, \cdot)$ 

mots-clé :

- source information taxonomique
- CDS partie traduite en une séquence protéique
- exon, intron, gene
- repeat\_region
- . . .

Exemple : [U96726](http://www.ncbi.nlm.nih.gov:80/entrez/query.fcgi?cmd=Retrieve&db=nucleotide&list_uids=2121239&dopt=GenBank)

## **GENBANK - ENTREES VIRTUELLES ´**

#### Exemple : [U00089](http://www.ncbi.nlm.nih.gov:80/entrez/query.fcgi?cmd=Retrieve&db=nucleotide&list_uids=26117688&dopt=GenBank)

LOCUS U00089 816394 bp DNA circular CON 06-DEC-2002 DEFINITION Mycoplasma pneumoniae M129, complete genome. ... CONTIG join(AE000016.2:1..19313,AE000015.2:59..17535,AE000014.2:22..12521, AE000013.2:53..10328,AE000012.2:59..10228,AE000011.2:59..15387, ... [plusieurs lignes] AE000019.2:59..10270,AE000018.2:59..11147,AE000017.2:62..15963) //

### **FASTA**

Un autre format très répandu, utilisé originalement par les logiciels du package FASTA.

#### >CRA|agCP11170 /len=264 /protein uid=197000044174854 /org=Anopheles gambiae ATSFTMPQNEYIERHIKLYGRRLDYEERKRKREAREPKKRAAMARKLRGMKAKLFQKQRR NEKIQMKRKIQAHEEKKVKKTTEKVEDGALPPYLMDRGIQSNAKVLSNMIKQKRKEKAGK

WDVPIPKVRAQADAEVFKVIRSGKTKRKAWKRMVTKVTYVGENFTRKPPKYERFIRPMAL RMNKAHVTHPELKATFHLPIIGVKKNPSSPMYTSLGVITKGTVIEVNISELGLVTQSGKV VWGKYAQVTNNPENDGCINAVLLV

>gi|30697195|ref|NP\_200732.2|gnl|TIGR|At5g59240 structural constituent of ribosome [A. thaliana] MGISRDSIHKRRATGGKQKMWRKKRKYELGRQPANTKLSSNKTVRRIRVRGGNVKWRALR LDTGNFSWGSEAVTRKTRILDVAYNASNNELVRTQTLVKSAIVQVDAAPFKQGYLQHYGV DIGRKKKGEAVTTEEVKKSNHVQRKLEMRQEGRALDSHLEEQFSSGRLLACIASRPGQCG RADGYILEGKELEFYMKKLQKKKGKNAGAA defline

...

une ou plusieurs séquences (ADN ou protéine) en-tête pour chaque séquence (ligne > . . .) syntaxe souvent utilisé : /propriété=valeur defline : références à des banques de séquences fomat général :  $\langle db \rangle$  |  $\langle ident \rangle$ 

### **NCBI**

GenBank «flatfile» généré automatiquement à partir des bases de données.

Entrez : interface integré : recherche par identificateurs, mots clés, auteurs, etc.

 $BLAST$ : famille d'outils pour trouver des occurrences inexactes d'une séquence  $S$ dans le «texte» T

choix de  $T$  : nr, est, month, etc.

### **BLAST**

 $BLAST$ : recherche par hachage + théorie de probabilités pour alignements locaux

Hachage — idée principale : pour alignement local rapide entre S et T

1. fixer  $k > 0$ 

- 2. comparer chaque sous-mot de longueur  $k$  ( $k$ -mer) de  $S$  avec ceux de  $T$
- 3. extension des matches pour obtenir un alignement local entre  $S$  et  $T$
- $\Rightarrow$  on trouvera rapidement les alignements qui contiennent k matches consécutifs

#### **HACHAGE**

Deux séquences  $S, T$ Fonction de hachage :  $h \colon \{\mathtt{A},\mathtt{C},\mathtt{G},\mathtt{T}\}^k \mapsto \mathcal{H}$ hit :  $(i, j)$  avec  $h(S[i..i + k - 1]) = h(T[j..j + k - 1])$ Technique : listes  $\mathsf{Occ}(u)$  de positions où  $h^{-1}(u)$  apparaît

1. **pour**  $i \leftarrow 1, \ldots, |S| - k + 1$  **faire** 

2. 
$$
\mathsf{cl} \mathsf{\'e} \leftarrow h(S[i..i+k-1])
$$

- 3. ajouter i à la fin de la liste  $Occ(CI\acute{e})$
- 4. **pour**  $j \leftarrow 1, \ldots, |T| k + 1$  **faire**

5. 
$$
\mathsf{cl} \mathsf{\'} \leftarrow h(T[j..j+k-1])
$$

6. traitement [extension ?] des hits  $(i, j)$ :  $i \in Occ(CI\acute{e})$ 

### HACHAGE - STRUCTURE DE DONNÉES

Trouver les clés partagés : stocker les occurrences (Occ) de tous les clés de S en un tableau de hachage

Implantation facile en Java : on peut utiliser les sous-mots  $w$  comme clés directement, Hashtable calcule des clés de hachage automatiquement, liste chaînée pour chaque  $\mathsf{Occ}(w)$ 

(utilise plus de mémoire que nécessaire...)

### TABLEAU DE k-MERS

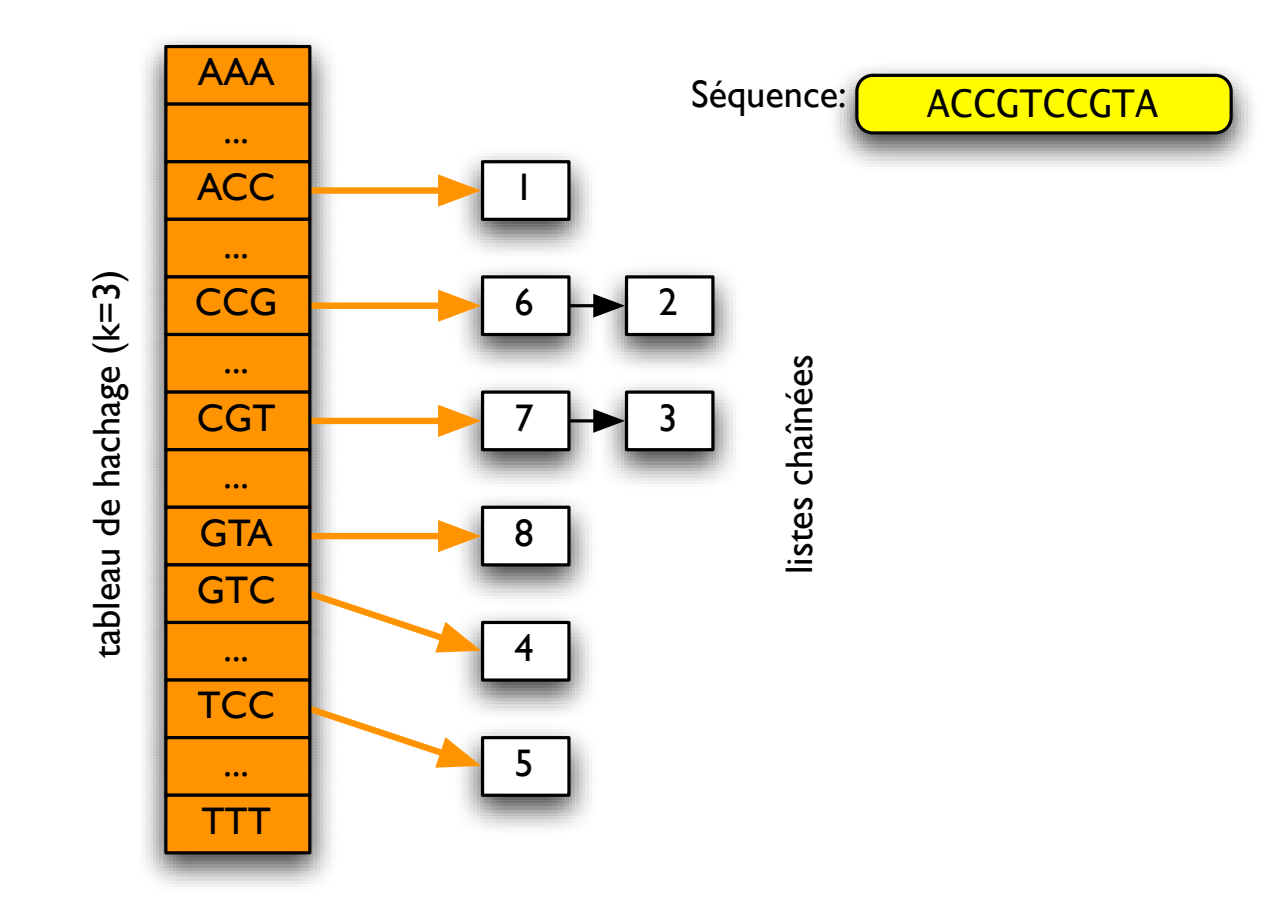

Ma, Tromp et Li. Bioinformatics 18 :440.

#### **IMPLANTATION**

1. Encodage des k-mers en 2k bits :  $A \rightarrow 00$ ,  $C \rightarrow 01$ ,  $G \rightarrow 10$ ,  $T \rightarrow 11$ .

Java int : 32 bits ( $k \le 16$ ); long : 64 bits ( $k \le 32$ ).

2. Encodage des listes chaînées :

chaque position de la séquence n'apparaît qu'une fois !

Définir un tableau int [] successeur où successeur $[i]$  donne la position qui suit i dans une des listes chaînées ou égale à  $-1$  si i est la dernier objet dans une liste.

Tête de chaque liste est trouvée par un tableau int [] tete où tete[i] donne la première position ou le  $k$ -mer encodé par  $i$  se trouve.

Mémoire :  $(4^k + |S|)$  fois taille de int (4 octets).

### **IMPLANTATION — JAVA**

```
HT1 int [] tete=new int [1<< (2*k)];
HT2 int[] successeur=new int[S.length()-k+1];
HT3 pour tout i, tete[i] \leftarrow -1HT4 for (int i=0; i<S.length()-k+1; i++){
HT5 calcul de l'encodage w pour le sous-mot S[i..i + k - 1];
HT6 successeur[i]=tete[w];
HT7 tete[w]=i;
HT8 }
HT9 for (int j=0; j<T.length() -k+1; j++)HT10 calcul de l'encodage w pour le sous-mot T[j..j+k-1];
HT11 int i=tete[w];
HT12 while (i != -1) {
HT13 extension du hit (i, j)HT14    i=successeur[i];
HT15 }
HT16 }
```
#### **HACHAGE — PERFORMANCE**

Spécificité : mesurée par nombre de hits entre deux séquences sans homologies (p.e., aléatoires)

Sensibilité : mesurée par la probabilité de hit dans une région de homologie

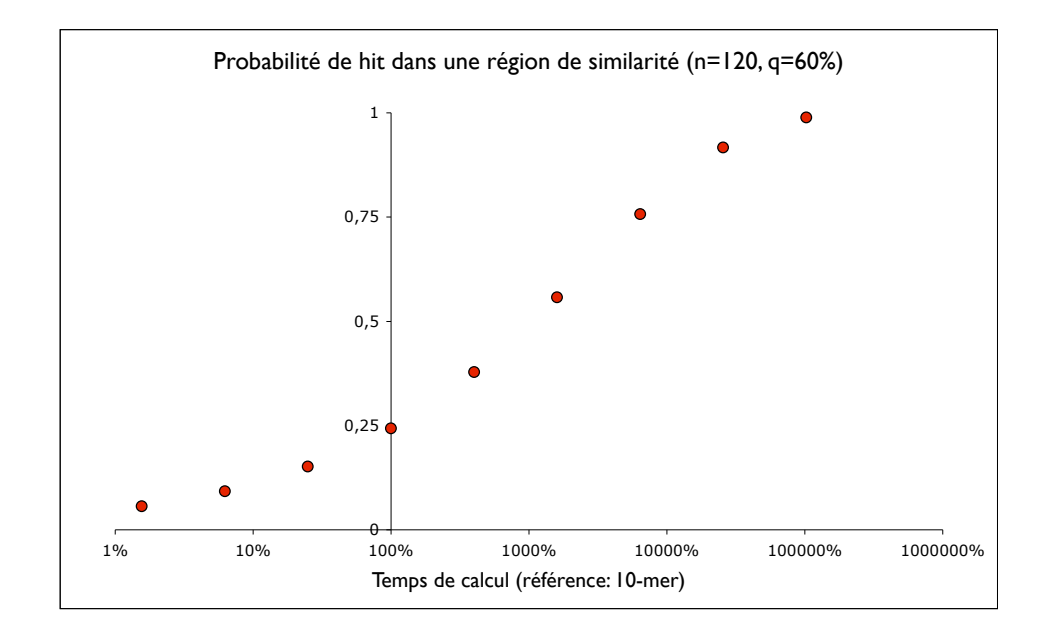

#### **HACHAGE — NOMBRE DE hits**

Modèle :  $S$  aléatoire, avec nucléotides iid selon  $p$ ;  $T$  aléatoire, avec nucléotides iid selon  $q: \mathbb{P}\{S[i] = c\} = p_c$  et  $\mathbb{P}\{T[j] = c'\} = q_{c'}$ .

Fonction de hachage : identité  $h(u) = u,$   $\mathcal{H} = \Sigma^{k} \ (\Sigma = \{\texttt{A}, \texttt{C}, \texttt{G}, \texttt{T}\})$ 

**Thm.** Soit  $\beta \,=\, \sum_{c\in\Sigma} p_c q_c.$  Alors le nombre de *hits* en espérance est  $st\beta^k$  où  $s = |S| - k + 1$  et  $t = |T| - k + 1$ .

### **DETOUR ´ — NOMBRE DE HITS**

L'espérance de nombre de hits est la même pour tous les sous-mots  $w \in \Sigma^k$ . Est-ce que la distribution est la même aussi ? Non !

Exemple : «pas tous les mots sont créés égaux»

Exemple : T est une séquence de longueur  $n$  «au hasard» au hasard : chaque caractère de  $T$  est  $0$  ou  $1$  avec probabilités  $\frac{1}{2}$  $\frac{1}{2} - \frac{1}{2}$  $\frac{1}{2}$ .

Quelle est la probabilité de voir  $w = 00$  ou  $w = 01$  ?

### **EXTENSION D'UN HIT**

Techniques :

- extension rapide sur une diagonale
- X-drop
- programmation dynamique dans une bande

#### **EXTENSION RAPIDE**

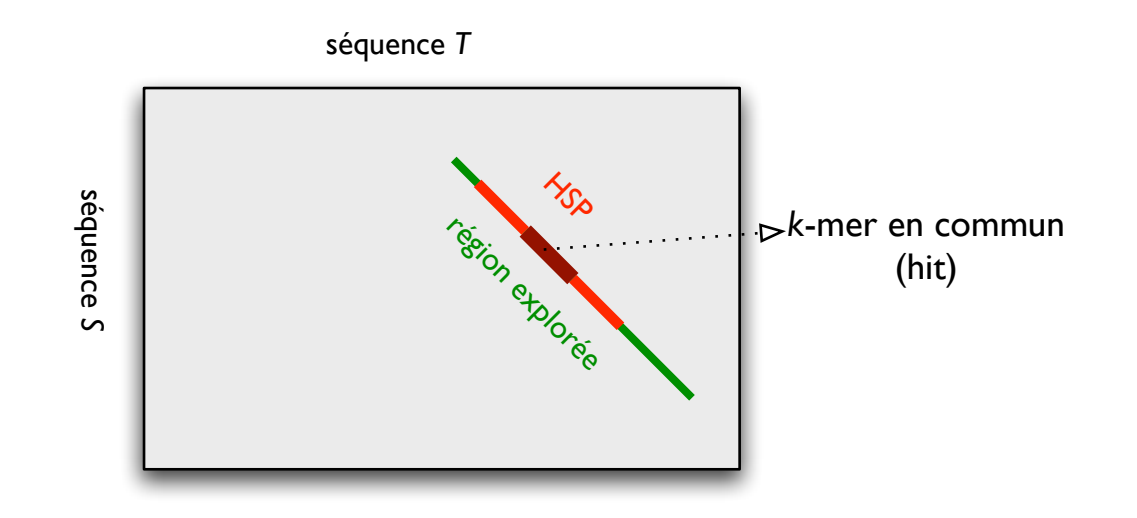

Rester sur la même diagonale ; explorer jusqu'à ce que le score devienne 0, prendre le meilleur segment (high-scoring segment pair, HSP)

Alignement  $\star$  IFT3290 H2006  $\star$  UdeM  $\star$  Miklós Csűrös  $57$ 

#### **PD DANS UNE BANDE**

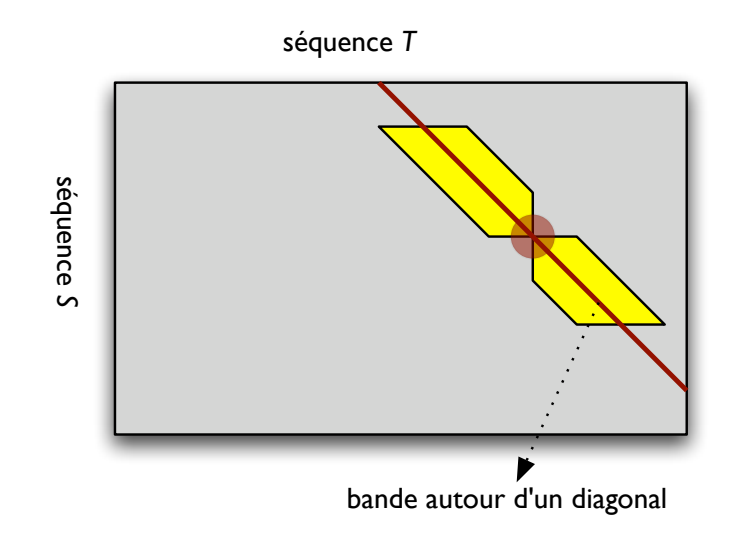

Bande de  $\pm d$  sommets proches de la diagonale  $D : \{v_{i,j} : |(i-j) - D| \leq d\}$ 

#### **X-DROP**

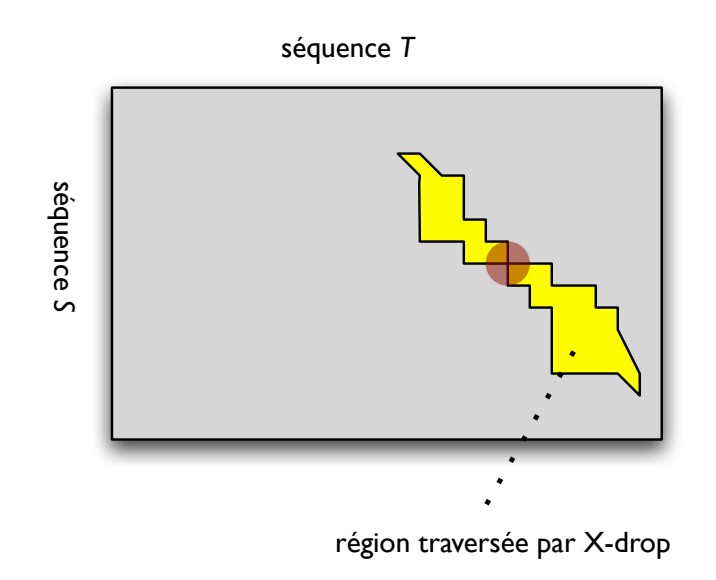

à partir d'une case initiale, explorer vers  $v_{0,0}$  et  $v_{|S|,|T|}$ ; arrêter si le score tombe par X

(exploration de toute une région ou quelques [même 1] diagonales)

Altschul et al, Nucleic Acids Res. 25 : 3389.

### **DETAILS ´ : EXTENSION RAPIDE [VERS SUD-EST]**

ER1 **Entre** 
$$
i_0, j_0
$$
 départ de l'extension,  $s_0$  score initial

\nER2 **melleur** ←  $s_0$ ; extension ← 0

\nER3  $i \leftarrow i_0 + 1$ ;  $j \leftarrow j_0 + 1$ ; score ←  $s_0$ 

\nER4 **tant que**  $i \leq |S|, j \leq |T|$ , score ≥ 0

\nER5 **score** ← score + **C**  $\begin{bmatrix} S[i] \\ T[j] \end{bmatrix}$ 

\nER6 **si score** ≥ melileur **alors** melileur ← score, extension ←  $j - j_0$ 

\nER7  $i \leftarrow i + 1, j \leftarrow j + 1$ 

\nER8 **retourner** melileur, extension

### **DETAILS ´ : BANDE [VERS SUD-EST]**

\n- B1 **Entre** 
$$
i_0, j_0
$$
 départ de l'extension,  $s_0$  score initial,  $d$  épaisseur
\n- B2  $A^* \leftarrow s_0, i \leftarrow i_0, D \leftarrow i_0 - j_0$
\n- B3 **tant que**  $i \leq |S|$
\n- B4  $j \leftarrow \max\{j_0, i - D - d\}$
\n- B5 **tant que**  $j \leq \min\{|T|, i - D + d\}$
\n- B6 **calculate**  $A(i, j)$ ; **si**  $A^* < A(i, j)$  **alors**  $A^* \leftarrow A(i, j)$
\n- B7  $j \leftarrow j + 1$
\n- B8 **si**  $\forall j : A(i, j) \leq 0$  **alors** sauter à Ligne B10.
\n- B9  $i \leftarrow i + 1$
\n- B10 reporter  $A^*$
\n

### DÉTAILS BANDE 2 - GRAPHE

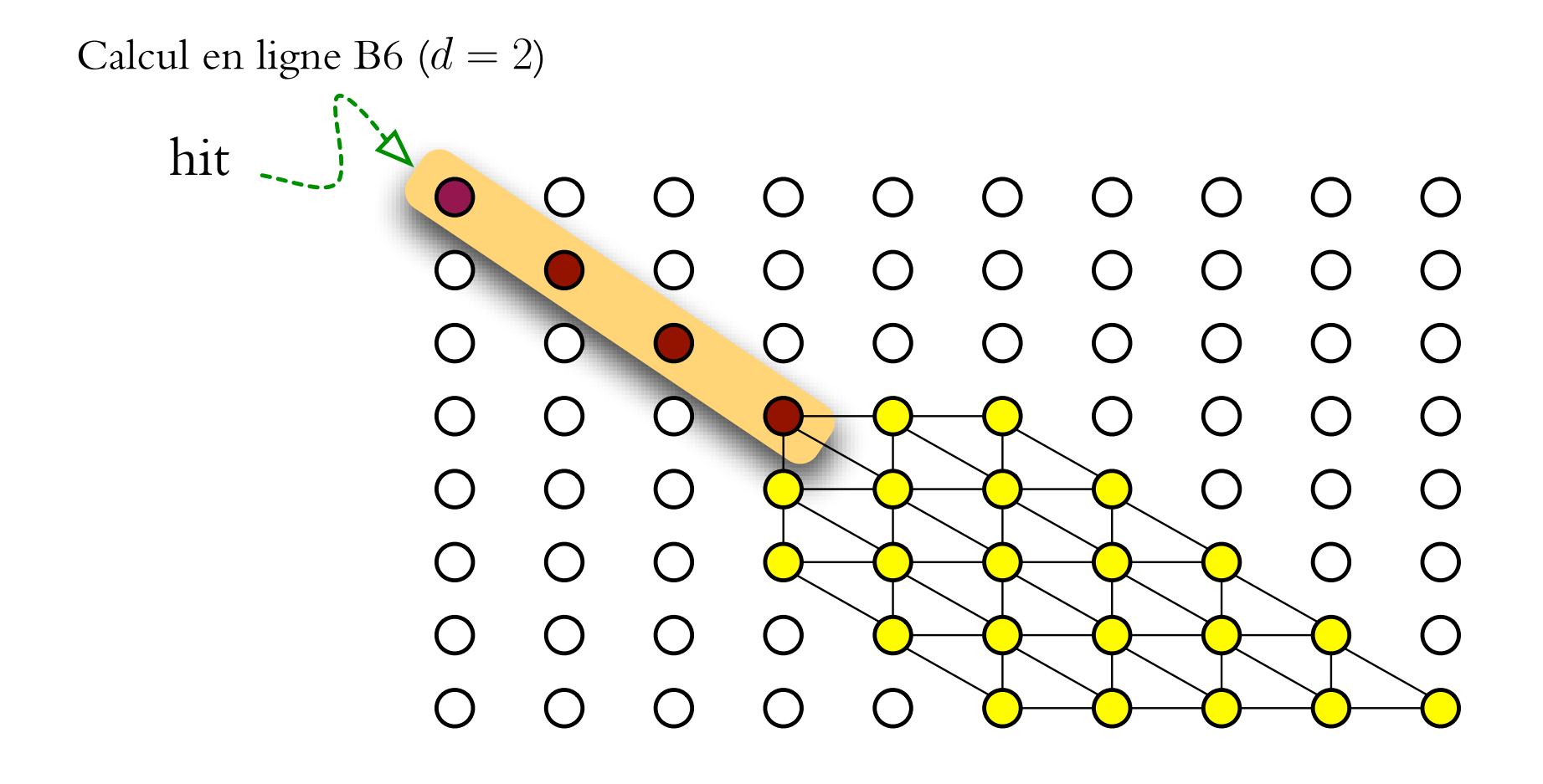

### **DETAILS BANDE ´ 2 — CODE**

Calcul en ligne B6 : pondération par C

- si 
$$
i = i, j = j_0
$$
, alors  $A(i, j) = s_0$   
\n- si  $i = i_0$ , et  $j > j_0$ , alors  $A(i, j) = A(i, j - 1) + \mathbf{C} \begin{bmatrix} -1 \\ T[j] \end{bmatrix}$   
\n- si  $i > i_0$  et  $j = j_0$ , alors  $A(i, j) = A(i - 1, j) + \mathbf{C} \begin{bmatrix} S[i] \\ -1 \end{bmatrix}$   
\n- si  $i > i_0 + d$  et  $j = i - D - d$ , alors  $A(i, j) = \max \Big\{ A(i - 1, j - 1) + \mathbf{C} \begin{bmatrix} S[i] \\ T[j] \end{bmatrix}, A(i - 1, j) + \mathbf{C} \begin{bmatrix} S[i] \\ -1 \end{bmatrix} \Big\}$ 

# DÉTAILS BANDE 2 - CODE (CONT.)

- si 
$$
i > i_0
$$
 et  $\max\{j_0, i - D - d\} < j < \min\{|T|, i - D + d\}$ , alors  $A(i, j) =$   
\n
$$
\max\left\{A(i-1, j) + \mathbf{C}\left[\frac{S[i]}{-1}, A(i-1, j-1) + \mathbf{C}\left[\frac{S[i]}{T[j]}\right], A(i, j-1) + \mathbf{C}\left[\frac{-}{T[j]}\right]\right\}
$$
\n- si  $i > i_0$  et  $j = \min\{|T|, i - D + d\}$ , alors  $A(i, j) = \max\left\{A(i-1, j-1) +$   
\n
$$
\mathbf{C}\left[\frac{S[i]}{T[j]}\right], A(i, j-1) + \mathbf{C}\left[\frac{-}{T[j]}\right]\right\}
$$

### **DETAILS ´ X-DROP**

Idée : maintenir  $A^*$  score du meilleur alignement et ne pas continuer l'extension si  $A(i, j) < A^* - X$ 

Stocker  $\mathsf{col}_\mathbbm{g}, \mathsf{col}_\mathbbm{d}$  : colonnes de la dernière rangée que l'on a explorée.

(Ou code plus simple si l'exploration est dans une bande seulement : on n'a pas besoin de  $\mathsf{col}_{\mathrm{g}}, \mathsf{col}_{\mathrm{d}})$ 

[Code pour extensions vers sud-est seulement]

## **DETAILS ´ X-DROP 2**

```
XD1 Entrée i_0, j_0 départ de l'extension, s_0 score initial, X
 \text{XD2 } A^* \leftarrow s_0, col<sub>g</sub> \leftarrow j_0, col<sub>d</sub> \leftarrow |T|XD3 \t i \leftarrow i_0XD4 tant que i \leq |S|, \text{col}_{g} \leq \text{col}_{d}XD5 j \leftarrow \text{col}_gXD6 tant que j \leq \min\{\text{col}_{d} + 1, |T|\}XD7 calculer A(i, j)XD8 si A(i, j) > A^* alors A^* \leftarrow A(i, j)XD9 si A(i, j) < A^* - X alors A(i, j) \leftarrow -\inftyXD10 i \leftarrow j+1XD11 tant que col<sub>g</sub> \le col<sub>d</sub> et A(i, \text{col}_g) = -\infty, col<sub>g</sub> ← col<sub>g</sub> + 1
XD12 col<sub>d</sub> ← col<sub>d</sub> + 1; tant que col<sub>d</sub> ≥ col<sub>g</sub> et A(i, col_d) = -\infty, col<sub>d</sub> ← col<sub>d</sub> – 1
XD13 i \leftarrow i+1XD14 retourner A^*
```
### **DETAILS ´ X-DROP 3**

Calcul en ligne XD7 : pondération par C

$$
- si i = i_0 et j > j_0, alors A(i, j) \leftarrow A(i, j - 1) + \mathbf{C} \begin{bmatrix} - \\ T[j] \end{bmatrix}
$$
  
\n
$$
- si i > i_0 et j = \mathbf{col}_g alsos A(i, j) \leftarrow A(i - 1, j) + \mathbf{C} \begin{bmatrix} S[i] \\ - \end{bmatrix}
$$
  
\n
$$
- si i > i_0 et j = \mathbf{col}_d + 1 alsos A(i, j) \leftarrow max \Big\{ A(i - 1, j - 1) + \mathbf{C} \begin{bmatrix} S[i] \\ T[j] \end{bmatrix}, A(i, j - 1) + \mathbf{C} \begin{bmatrix} - \\ T[j] \end{bmatrix} \Big\}
$$
  
\n
$$
- is mon A(i, j) \leftarrow max \Big\{ A(i - 1, j) + \mathbf{C} \begin{bmatrix} S[i] \\ - \end{bmatrix}, A(i - 1, j - 1) + \mathbf{C} \begin{bmatrix} S[i] \\ T[j] \end{bmatrix}, A(i, j - 1) + \mathbf{C} \begin{bmatrix} - \\ T[j] \end{bmatrix} \Big\}
$$